# eProof of Delivery (ePOD)

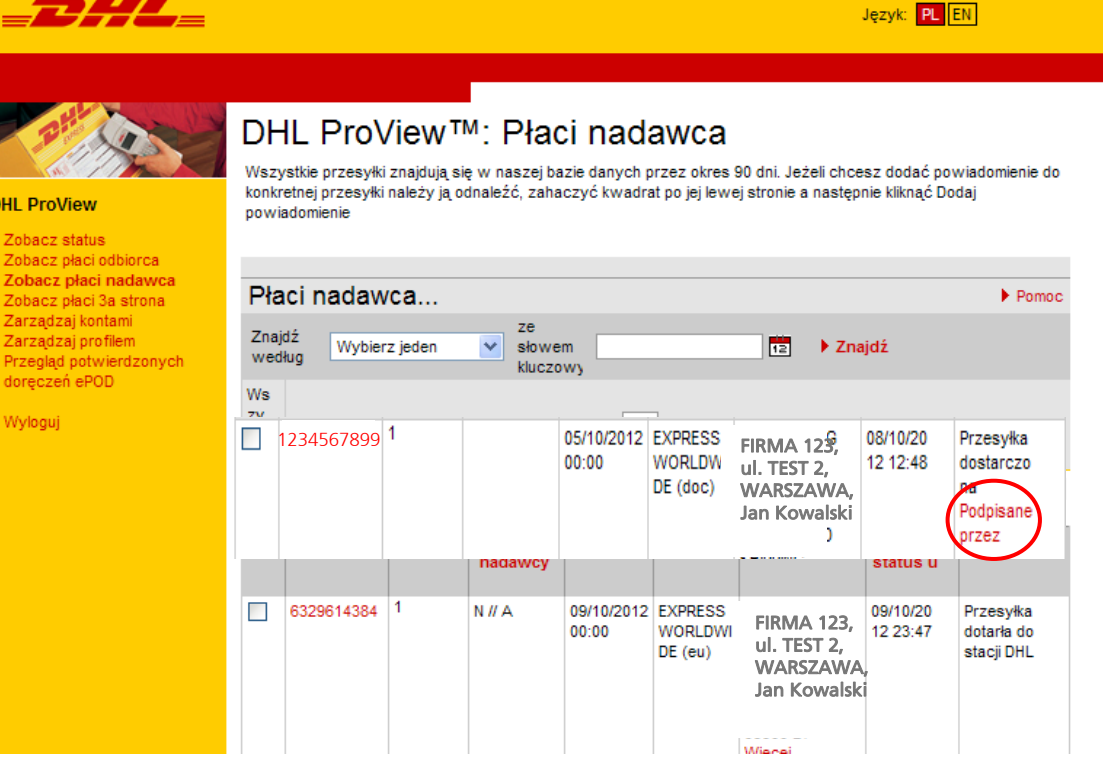

Klient, posiadaj ący konto w aplikacji DHL ProView, ma mo żliwość podgl ądu dokumentu **Potwierdzenia dostarczonej Przesyłki** poprzez klikni ęcie zakładki **Podpisane przez**

# eProof of Delivery (ePOD)

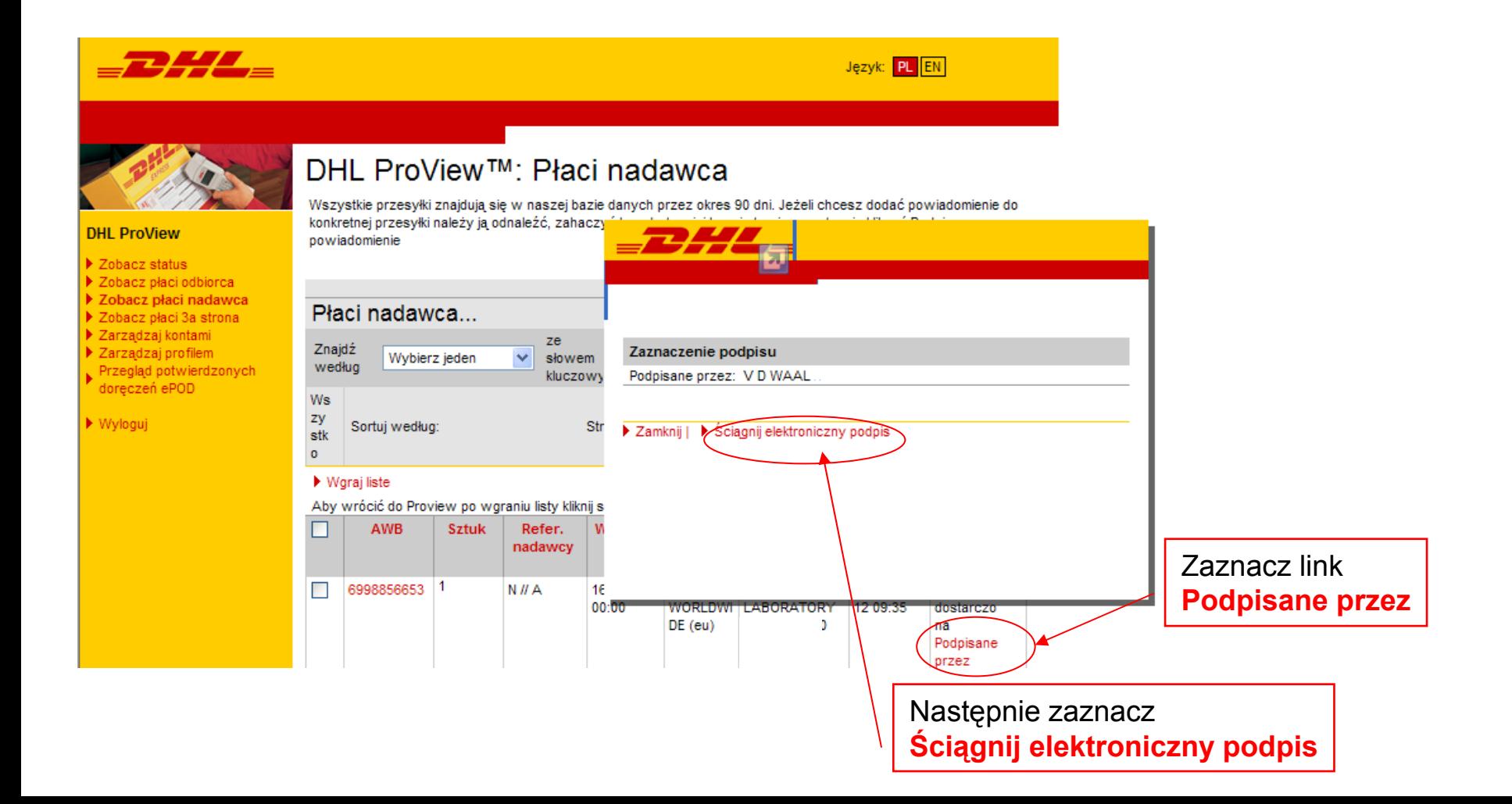

# eProof of Delivery (ePOD)

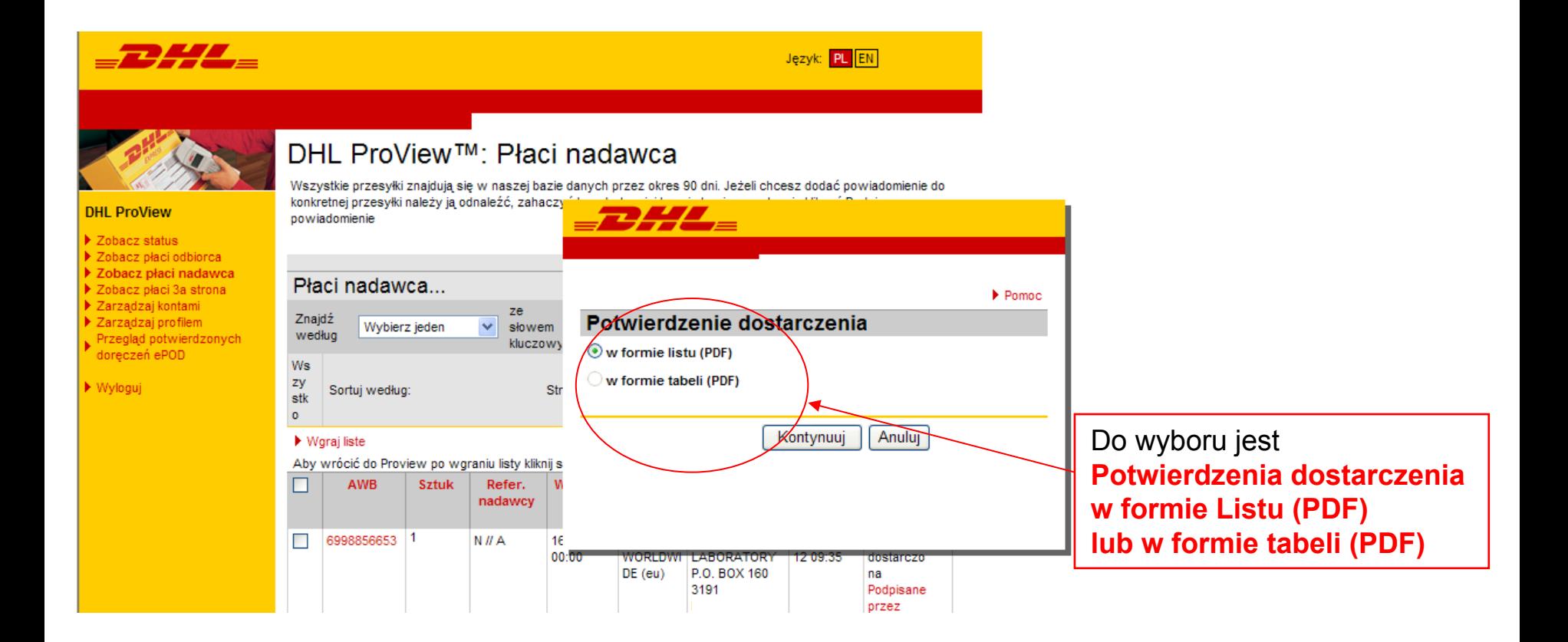

# eProof of Delivery (ePOD)

#### Wzór dokumentu ePOD

This is a proof of delivery / statement of final status for the shipment with waybill number 6998856653.

Thank you for choosing DHL Express.

www.dhl.com

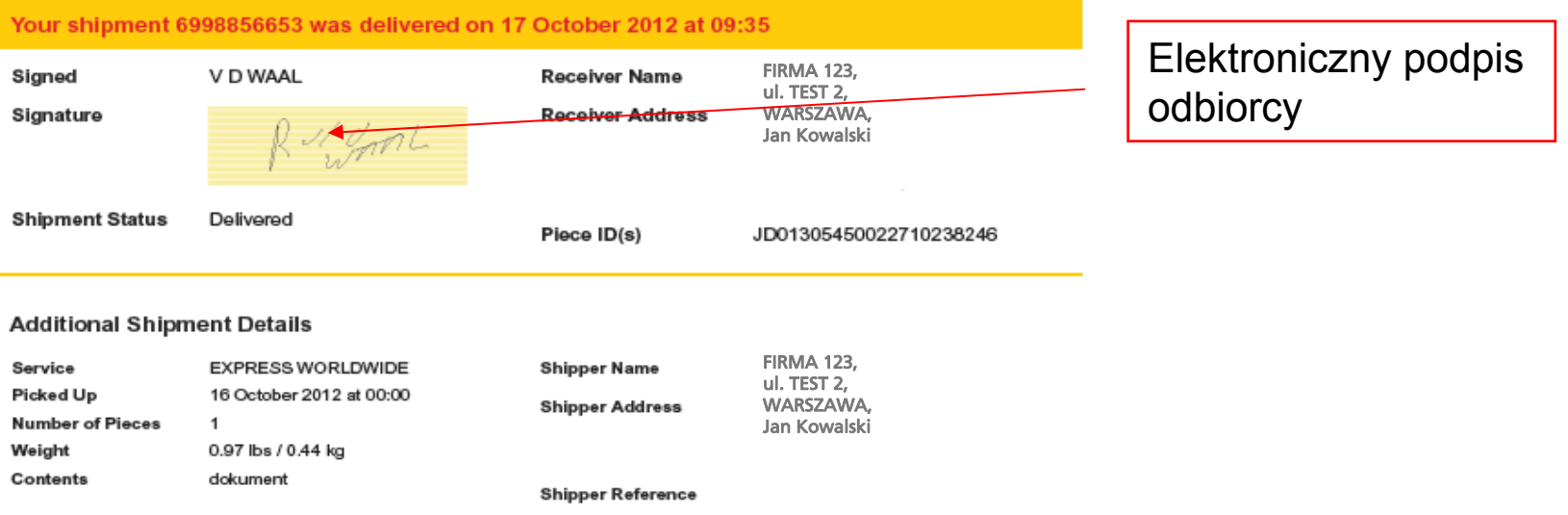

## **eProof of Delivery (ePOD)**

#### **Raporty przesyłek dostarczonych**

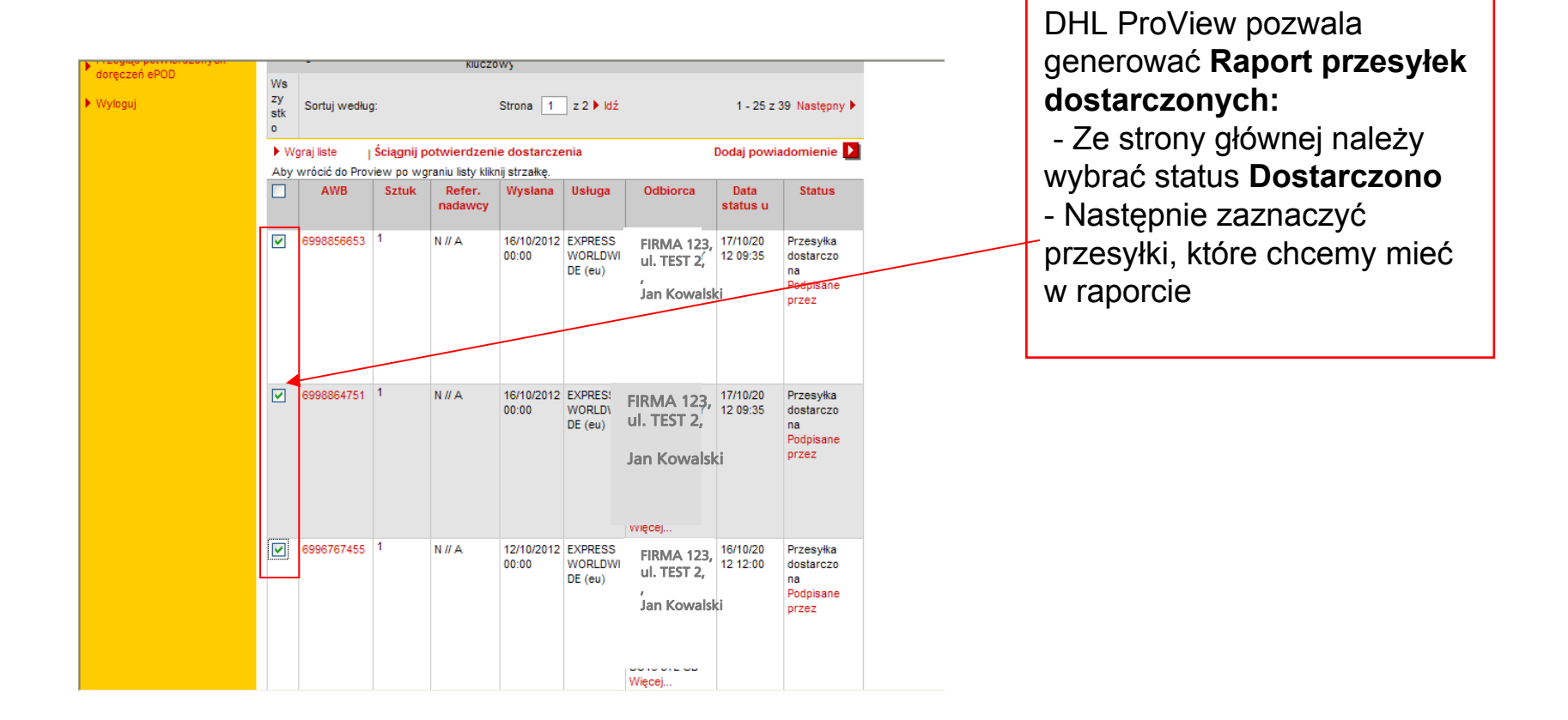

# eProof of Delivery (ePOD)

#### Raporty przesyłek dostarczonych

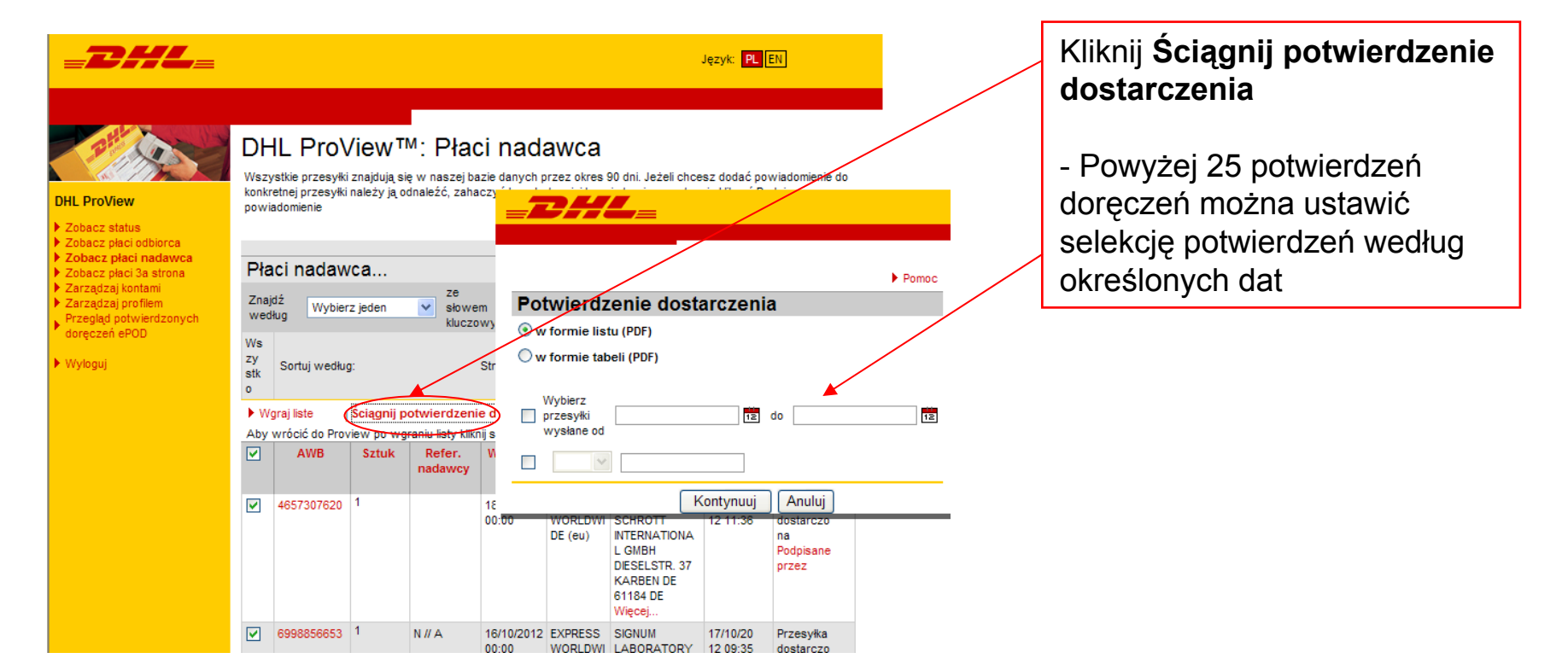

# eProof of Delivery (ePOD)

#### Wzór raportu przesyłek dostarczonych

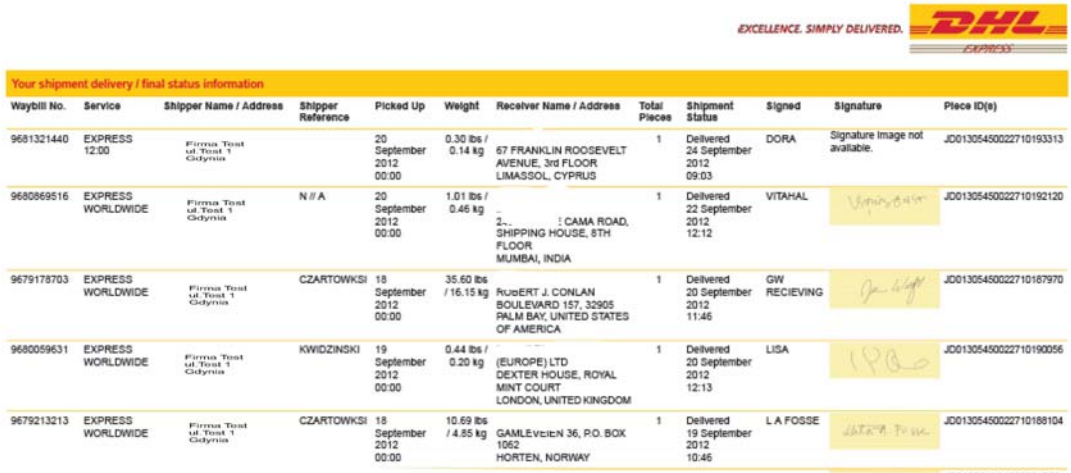